## **ADDITIF – RECTIFICATIF n°1**

### **Guide**

# *EN CLASSE DE 3 e , PRÉPARER SON ORIENTATION Académie de Montpellier – Rentrée 2020*

# Page 1

**Ours Ajout** : Mise à jour le 10/03/2020

## Page 9

Bac professionnel Gestion-administration **Ajout** : (remplacé par Bac professionnel Assistance à la gestion des organisations et de leurs activités - AGORA)

# Page 33

## **L'AFFECTATION EN VOIE GÉNÉRALE ET TECHNOLOGIQUE**

### **Suppression :**

Le guide "Après la seconde générale et technologique – académie de Montpellier" sera en ligne sur www.orientation-lyceens.fr en avril 2020

**À noter** : cette année, le guide Après la 2<sup>de</sup> sera remplacé par un article répertoriant notamment les outils dédiés à l'orientation des élèves de  $2^{de}$ . Il sera en ligne sur www.orientation-lyceens. fr en mars 2020.

### **Ajout :**

NOUVEAU :

Cette année, à compter du 4 mai, si vous êtes scolarisés en 3<sup>e</sup>, vos parents ou représentants légaux auront la possibilité de saisir eux-mêmes, via le télé-service Affectation accessible depuis leurs comptes ATEN, vos souhaits de poursuite d'études. Avant cela, au moins d'avril, vous pourrez sur ce même site consulter et trouver des informations sur toutes les formations proposées. Le 1<sup>er</sup> juillet, vous pourrez prendre connaissance des résultats de l'affectation. Vous serez accompagnés dans cette démarche par votre collège.

### **RECTIFICATIF – VOIE PROFESSIONNELLE**

La mise en œuvre de la réforme de la voie professionnelle a entrainé plusieurs modifications de fond dans les parties dédiées du guide « En classe de 3<sup>e</sup> préparer son orientation – rentrée 2020 – Académie de Montpellier ». Depuis la parution de celui-ci, 3 diplômes professionnels ont été rénovés - 2 CAP et 1 bac professionnel - et 6 nouvelles familles de métiers ont été créées.

Sont ainsi concernées par ces modifications, les pages 35 à 41 référençant l'offre de formation professionnelle des établissements publics et privés de l'académie, les pages 53 à 56 consacrées aux formations professionnelles par apprentissage, ainsi que les pages 58 à 65 présentant les diplômes professionnels par domaine.

À noter : dans cet additif-rectificatif, ces corrections (à l'exception du bac professionnel Assistance à la gestion des organisations et de leurs activités - AGORA) ont été reportées uniquement dans la partie « les diplômes professionnels par domaine ». En revanche, dans le guide numérique mis à jour à la date du 10 mars, toutes les pages ont été corrigées (sauf bac professionnel Agora)

### **Diplômes rénovés à la rentrée 2020**

### **CAP Équipier polyvalent du commerce remplace** :

- CAP employé de commerce multi-spécialités
- CAP employé de vente spécialisé option A produits alimentaires
- CAP employé de vente spécialisé option B produits d'équipement courant
- CAP employé de vente spécialisé option C service à la clientèle
- CAP vendeur-magasinier en pièces de rechange et équipements automobiles
- CAP employé de vente spécialisé option D produits de librairie-papeterie-presse

JORF n°0270 du 21 novembre 2019

[https://www.legifrance.gouv.fr/affichTexte.do?cidTexte=JORFTEXT000039402803&dateTexte=&cate](https://www.legifrance.gouv.fr/affichTexte.do?cidTexte=JORFTEXT000039402803&dateTexte=&categorieLien=id) [gorieLien=id](https://www.legifrance.gouv.fr/affichTexte.do?cidTexte=JORFTEXT000039402803&dateTexte=&categorieLien=id)

### **CAP Production et service en restaurations (rapide, collective, cafétéria) remplace** : **CAP** Agent polyvalent de restauration

JORF n°0274 du 26 novembre 2019

[https://www.legifrance.gouv.fr/affichTexte.do?cidTexte=JORFTEXT000039419726&dateTexte=&cate](https://www.legifrance.gouv.fr/affichTexte.do?cidTexte=JORFTEXT000039419726&dateTexte=&categorieLien=id) [gorieLien=id](https://www.legifrance.gouv.fr/affichTexte.do?cidTexte=JORFTEXT000039419726&dateTexte=&categorieLien=id)

**Bac professionnel Assistance à la gestion des organisations et de leurs activités** (AGORA) remplace le bac professionnel Gestion-administration JORF n°0053 du 3 mars 2020 [https://www.legifrance.gouv.fr/affichTexte.do?cidTexte=JORFTEXT000041673101&dateTexte=&cate](https://www.legifrance.gouv.fr/affichTexte.do?cidTexte=JORFTEXT000041673101&dateTexte=&categorieLien=id) [gorieLien=id](https://www.legifrance.gouv.fr/affichTexte.do?cidTexte=JORFTEXT000041673101&dateTexte=&categorieLien=id)

## **6 nouvelles familles de métiers en 2de professionnelles pour la rentrée 2020**

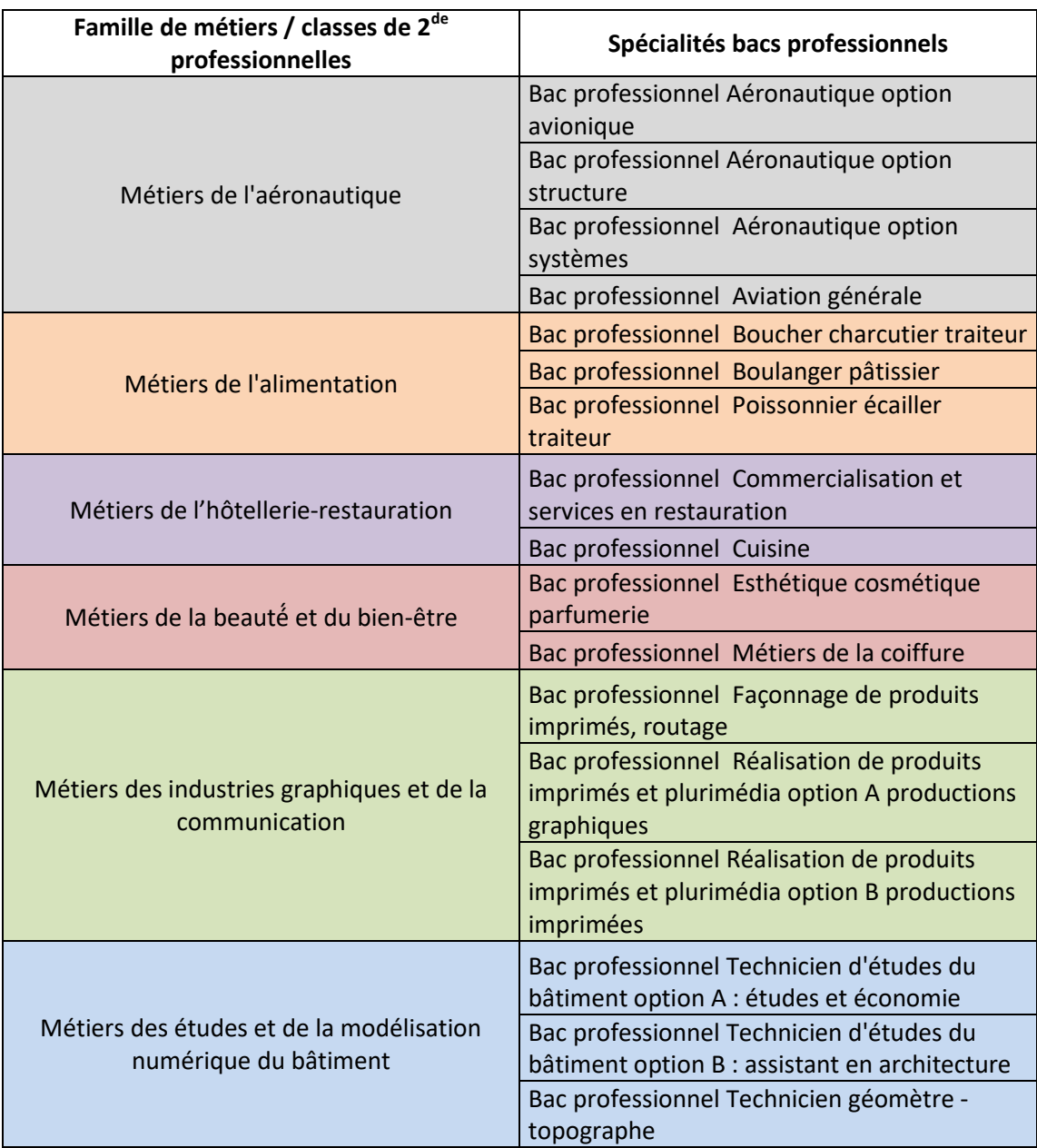

# **LES FORMATIONS PROFESSIONNELLES SOUS STATUT**

### **SCOLAIRE DES ÉTABLISSEMENTS PUBLICS**

## Page 36

### **Réseau de lycées : GARD NORD**

### ALÈS 30100 Cedex

*Lycée Jean-Baptiste Dumas (voie professionnelle), lycée des métiers du travail social, de la mécanique et des pluri-technologies* **Ajout :**

- CAP Maintenance des bâtiments de collectivités

## Page 37

### **Réseau de lycées : GARD SUD**

### NÎMES 30908 Cedex 2

*Lycée professionnel Gaston Darboux* **Ajouts : Diplômes préparés** Bac professionnel Transport (1<sup>re</sup> session d'examens en 2023) **Sections particulières** Sections européennes : anglais

### **Réseau de lycées : CENTRE HÉRAULT**

#### **Ajout du nouveau lycée de GIGNAC** GIGNAC 34150 *Lycée Simone Veil (voie professionnelle)*  **2 de professionnelle**  - Classe 2<sup>de</sup> professionnelle Métiers de la relation client

#### **Bac professionnel**

- Métiers de l'électricité et de ses environnements connectés (1<sup>re</sup> session d'examens en 2023) - Métiers du commerce et de la vente option B prospection clientèle et valorisation de l'offre commerciale (1<sup>re</sup> session d'examens en 2023)

### LODÈVE 34700

**Lycée Joseph Vallot (voie professionnelle) Ajout : Bac professionnel** - Métiers de l'accueil **Suppression : Bac professionnel** - Métiers du commerce et de la vente option B prospection clientèle et valorisation de l'offre commerciale (ex bac professionnel vente)

**Réseau de lycées : MONTPELLIER**

MONTPELLIER 34060 Cedex 01

*Lycée Jules Guesde (voie professionnelle)* 

**Ajout : Bac professionnel -** Transport (1re session d'examens en 2023)

# Page 39

### **Réseau de lycées : PERPIGNAN**

PERPIGNAN 66000 Cedex

*Lycée Léon Blum* **Ajouts : 2 de professionnelle** - Classe de 2de professionnelle Métiers de la beauté et du bien-être **Bac professionnel** - Métiers de la coiffure (1<sup>re</sup> session d'examens en 2023)

### PERPIGNAN 66070

### **Lycée Jean Lurçat (voie professionnelle) Bac professionnel Ajout :**

- Métiers du commerce et de la vente option B prospection clientèle et valorisation de l'offre commerciale (ex bac professionnel vente)

#### **Suppression :**

- Gestion-administration

#### PERPIGNAN 66028

*Lycée Pablo Picasso (voie professionnelle)* **Ajout : Bac professionnel**

- Animation-enfance et personnes âgées (ex bac professionnel Services de proximité et vie locale) (1<sup>re</sup> session d'examens en 2023)

## Page 41

BÉZIERS 34500 *Lycée professionnel privé Sacré-Cœur* **Ajout :**  CAP Équipier polyvalent du commerce

## **LES FORMATIONS GÉNÉRALES ET TECHNOLOGIQUES DES ÉTABLISSEMENTS PUBLICS**

### **Réseau de lycées : NARBONNE – BÉZIERS**

### BÉZIERS 34521 Cedex

*Lycée Jean Moulin (voie générale et technologique)* **Diplômes préparés** *Suppression :* Bac STMG, spécialités proposées : Gestion et finance ; Mercatique (marketing) ; Ressources humaines et communication

### LÉZIGNAN-CORBIÈRES 11200

*Lycée Ernest Ferroul (voie générale et technologique)*  **Diplômes préparés Bac général, spécialités proposées Ajout :** - Numérique et sciences informatiques

### **Réseau de lycées : GARD NORD**

LE VIGAN 30120 *Lycée André Chamson (voie générale et technologique)* **Diplômes préparés Bac général, spécialités proposées Suppression :** - Arts : théâtre

## Page 45

### **Réseau de lycées : GARD NORD**

UZÈS 30700 *Lycée Charles Gide* **Ajout : Diplômes préparés** - Bac STD2A (1re session d'examens en 2022) **Enseignements optionnels en 2de** - Création et culture design

## Page 46

### **Réseau de lycées : CENTRE HÉRAULT**

### **Ajout du nouveau lycée de GIGNAC**

GIGNAC 34150 *Lycée Simone Veil (voie générale et technologique)* **Diplôme préparé** Bac général

#### CLERMONT-L'HÉRAULT 34800

*Lycée René Gosse* **Diplômes préparés Bac général, spécialités proposées Ajout :** - Numérique et sciences informatiques

### PÉZENAS 34120

*Lycée Jean Moulin*  **Diplômes préparés Bac général, spécialités proposées Ajout :** - Numérique et sciences informatiques

### Page 47

### **Réseau de lycées : MONTPELLIER**

### MONTPELLIER 34090

*Cité scolaire Françoise Combes (lycée)* **Diplômes préparés Bac général, spécialités proposées Ajout :** - Numérique et sciences informatiques

**Suppression**

- Humanités, littérature et philosophie

### MONTPELLIER 34060 Cedex 02

*Lycée Jules Guesde (voie générale et technologique)* **Diplômes préparés Bac général, spécialités proposées Ajout :** - Numérique et sciences informatiques

#### MONTPELLIER 34060 Cedex 2

*Lycée Jean Mermoz (voie générale et technologique)*  **Diplômes préparés** - Bac STMG **suppression spécialité :** Systèmes d'information de gestion **Langues vivantes** - LVB : **suppression italien**

#### MONTPELLIER 34088 Cedex 04

*Lycée Jean Monnet* **Diplômes préparés Bac général, spécialités proposées Ajout :** - Numérique et sciences informatiques

### **Réseau de lycées : MENDE**

MENDE 48001 Cedex

*Lycée Chaptal* **Ajouts :** Diplômes préparés : BACHIBAC Sections particulières : Section binationale : espagnol

## Page 49

### **Réseau de lycées : PERPIGNAN**

PERPIGNAN 66028 Cedex *Lycée Pablo Picasso (voie générale et technologique)* **Diplômes préparés Bac général, spécialités proposées Ajout :**

- Numérique et sciences informatiques

## Page 50 **DES ÉTABLISSEMENTS PRIVÉS SOUS CONTRAT**

### **Réseau de lycées : GARD NORD**

ALÈS 30100

**Lycée privé Bellevue Diplômes préparés Bac général, spécialités proposées Ajout :** - Numérique et sciences informatiques

### **Réseau de lycées : GARD SUD**

NÎMES 30020 *Lycée privé Emmanuel d'Alzon (voie générale et technologique)*  **Diplômes préparés Bac général, spécialités proposées Ajout :** Arts : arts plastiques

# **Réseau de lycées : CENTRE HÉRAULT**

CLERMONT-L'HÉRAULT 34800

*Lycée privé Saint-Guilhem* **Diplômes préparés Bac général, spécialités proposées Ajout :** Arts : cinéma - audiovisuel

**Suppression :** Langues, littératures et cultures étrangères et régionales

### **Réseau de lycées : MONTPELLIER**

MONTFERRIER-SUR-LEZ 34980

*Lycée privé St Joseph Pierre Rouge* **Diplômes préparés Bac général, spécialités proposées Ajout : spécialité** : Numérique et sciences informatiques

## Page 51

#### **Réseau MENDE** MARVEJOLS 48100

*Lycée privé Saint- Joseph (voie générale et technologique), lycée des métiers des services et soins à la personne*  **Diplômes préparés Bac général, spécialités proposées Suppression :** Histoire-géographie

# Page 57 **LES MAISONS FAMILIALES ET RURALES (MFR)**

### **30 Gard** VÉZÉNOBRES 30360 *Maison familiale et rurale - La Gardonnenque* **A CAP agricole** Métiers de l'agriculture spécialité production animale

**Ajout : + initiale**

# Page 59 **LES DIPLÔMES PROFESSIONNELS PAR DOMAINES**

### **Alimentation, hôtellerie, restauration**

- **CAP Agent polyvalent de restauration** remplacé par Production et service en restaurations (rapide, collective, cafétéria)

### **Ajouts (avant les bacs professionnels) :**

### **Classe de seconde professionnelle Métiers de l'alimentation**

- ◆ 34 Montpellier Lycée Georges Frêche (voie professionnelle)
- 66 Argelès-sur-Mer Lycée Christian Bourquin (voie professionnelle)

#### **Classe de seconde professionnelle Métiers de l'hôtellerie-restauration**

- ◆ 11 Carcassonne Lycée professionnel Charles Cros
- 30 Nîmes Lycée professionnel Voltaire
- 30 Saint-Jean-du-Gard Lycée professionnel Hôtelier Marie Curie
- ◆ 34 Béziers Lycée Jean Moulin (voie professionnelle)
- ◆ 34 Montpellier Lycée Georges Frêche (voie professionnelle)
- ◆ 34 Sète Lycée Charles de Gaulle
- ◆ 48 Mende Lycée professionnel Émile Peytavin
- 48 Saint-Chély-d'Apcher Lycée privé Sacré-Cœur (voie professionnelle)
- ◆ 66 Andorre-la-Vella Lycée Comte de Foix
- 66 Argelès-sur-Mer Lycée Christian Bourquin (voie professionnelle)

## Page 60

### **Automobile, engins**

**Ajout (avant les bacs professionnels) : Classe de seconde professionnelle Métiers de l'aéronautique** 30 **Nîmes** - Lycée Frédéric Mistral

### **Bâtiment, travaux publics**

**CAP Maintenance des bâtiments de collectivités Ajout :** 30 **Alès** - Lycée Jean-Baptiste Dumas (voie professionnelle)

## Page 61

### **Bâtiment, travaux publics**

#### **Ajout (avant les bacs professionnels) :**

**Classe de seconde professionnelle Métiers des études et de la modélisation numérique du bâtiment**

- ◆ 11 Castelnaudary Lycée Germaine Tillion (voie professionnelle)
- ◆ 30 Nîmes Lycée Frédéric Mistral
- 34 Bédarieux Lycée professionnel Fernand Léger
- ◆ 34 Montpellier Lycée professionnel Léonard de Vinci
- 48 Mende Lycée privé Notre-Dame (voie professionnelle)
- 66 Perpignan Lycée privé Sainte-Louise de Marillac (voie professionnelle)
- ◆ 66 Villelongue-Dels-Monts Lycée Alfred Sauvy

# Pages 61 - 62

### **Commerce, vente**

- **- CAP Employé de commerce multi-spécialités (page 61)**
- **- CAP Employé de vente spécialisé option A produits alimentaires (page 61)**
- **- CAP Employé de vente spécialisé option B produits d'équipement courant (page 61)**
- **- CAP Vendeur-magasinier en pièces de rechange et équipements automobiles (page 62)**

remplacé par CAP Équipier polyvalent du commerce

**Classe de seconde professionnelle Métiers de la relation client Ajout** *:* 34 **Gignac** - Lycée Simone Veil (voie professionnelle) cœur

**Bac professionnel Métiers de l'accueil (ex bac professionnel Accueil - relation clients et usagers) Ajout :** 34 **Lodève** - Lycée Joseph Vallot (voie professionnelle)

**Bac professionnel Métiers du commerce et de la vente option B prospection clientèle et valorisation de l'offre commerciale (ex bac professionnel vente) Ajouts :** 

- 34 **Gignac** Lycée Simone Veil (voie professionnelle)
- 66 **Perpignan** Lycée Jean Lurçat (voie professionnelle)
- **Suppression :**
- ◆ 34 **Lodève** Lycée Joseph Vallot (voie professionnelle)

# Page 63

### **Électricité, électronique, énergie**

#### **Bac professionnel Métiers de l'électricité et de ses environnements connectés**

**Ajout** *:* 34 **Gignac** - Lycée Simone Veil (voie professionnelle) (1re session d'examens en 2023)

### **Gestion-Administration**

#### **Bac professionnel Gestion-administration**

**Ajout :** (remplacé par Bac professionnel Assistance à la gestion des organisations et de leurs activités - AGORA)

## Page 64

### **Industries graphiques**

**Ajout (avant les bacs professionnels) Classe de seconde professionnelle Métiers des industries graphiques et de la communication** ◆ 34 Lattes - Lycée Champollion (voie professionnelle)

# Page 65

### **Santé, social, soins**

**Ajout (avant les bacs professionnels) : Classe de seconde professionnelle Métiers de la beauté et du bien-être**

- 30 Nîmes Lycée professionnel Voltaire
- ◆ 34 Montpellier Lycée professionnel Jules Ferry
- 48 Marvejols Lycée privé Saint-Joseph (voie professionnelle)
- ◆ 66 Perpignan Lycée Léon Blum

**Bac professionnel Animation-enfance et personnes âgées (ex bac professionnel Services de proximité et vie locale) Ajout** : ◆ 66 **Perpignan** - Lycée Pablo Picasso (voie professionnelle) ( 1<sup>re</sup> promotion rentrée 2022)

### **Transport, magasinage**

**Bac professionnel Transport**

**Ajouts :**

- 30 **Nîmes** Lycée professionnel Gaston Darboux
- 34 **Montpellier** Lycée Jules Guesde (voie professionnelle)

## Page 67 **LES ENSEIGNEMENTS OPTIONNELS EN 2DE GÉNÉRALE ET TECHNOLOGIQUE**

**Création et culture-design Ajout :** 30 **Uzès** - Lycée Charles Gide

## Page 74

### **LES SECTIONS LINGUISTIQUES**

### **LES SECTIONS BINATIONALES**

**BACHIBAC Ajout :** Lycée Chaptal à Mende

# Page 75

### **LES SECTIONS LINGUISTIQUES**

### **Zoom sur les sections européennes en secondes professionnelles**

**Ajouts : Section européenne Anglais :** Gard : LP Gaston Darboux – Nîmes Pyrénées-Orientales : LP Léon Blum – Perpignan

### Page 77 **LE BREVET D'INITIATION AÉRONAUTIQUE (BIA)** *OÙ PRÉPARER LE BIA DANS L'ACADÉMIE ?*

### **Aude**

**Suppression :** Ernest Ferroul - Lézignan-Corbières

### **Gard**

**Ajouts :** Lycée Albert Einstein - Bagnols-sur-Cèze Lycée Albert Camus – Nîmes

### **Hérault**

**Ajout :** Lycée Louis Feuillade - Lunel

### **Pyrénées-Orientales**

**Ajout :** Lycée Déodat de Séverac – Céret

# Page 79 **ADRESSES ET JOURNÉES PORTES OUVERTES DES ÉTABLISSEMENTS**

### **LES CFA**

### **Aude 11**

*CCI Sud Formation CFA Occitanie Établissement de Narbonne* **Portes ouvertes** : le 07/03 et le 06/06 de 9h à 13h

### **Hérault 34**

> **CFA municipal Nicolas Albano - Sète Portes ouvertes** : les 11/03, 6/05 et 10/06 de 9h à 16h

### **LES ÉTABLISSEMENTS SCOLAIRES**

## Page 81

### **Hérault 34**

**Lycée polyvalent Georges Pompidou – Castelnau-Le-Lez** Modification site web : https://lyc-pompidou-castelnaulelez.ac-montpellier.fr/

**Lycée polyvalent Jean Mermoz – Montpellier**  Modification site web :<https://lyc-mermoz-montpellier.ac-montpellier.fr/>

### **Lozère 48**

**Lycée Polyvalent Théophile Roussel – Saint-Chély-d'Apcher** Modification site web : [www.lyceeroussel.com](http://www.lyceeroussel.com/) **Portes ouvertes** : le 28/03 de 9h à 17h (et non le 21/03)